## Package 'alabaster.vcf'

March 25, 2024

<span id="page-0-0"></span>Title Save and Load Variant Data to/from File

Version 1.2.0

Date 2023-05-06

Description Save variant calling SummarizedExperiment to file and load them back as VCF objects. This is a more portable alternative to serialization of such objects into RDS files. Each artifact is associated with metadata for further interpretation;

downstream applications can enrich this metadata with context-specific properties.

License MIT + file LICENSE

Depends alabaster.base, VariantAnnotation

Imports methods, S4Vectors, alabaster.se, alabaster.string, Rsamtools

Suggests knitr, rmarkdown, BiocStyle, testthat

RoxygenNote 7.2.1

VignetteBuilder knitr

biocViews DataImport, DataRepresentation

git\_url https://git.bioconductor.org/packages/alabaster.vcf

git\_branch RELEASE\_3\_18

git\_last\_commit 1a436b8

git\_last\_commit\_date 2023-10-24

Repository Bioconductor 3.18

Date/Publication 2024-03-25

Author Aaron Lun [aut, cre]

Maintainer Aaron Lun <infinite.monkeys.with.keyboards@gmail.com>

### R topics documented:

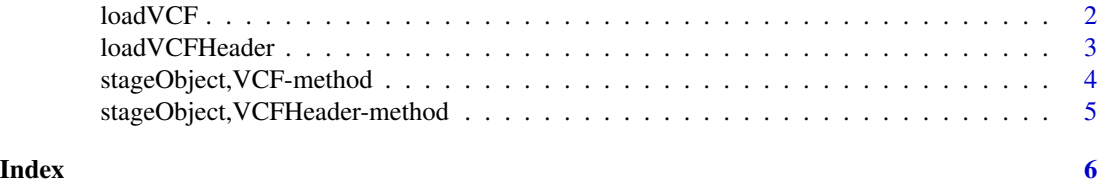

<span id="page-1-1"></span><span id="page-1-0"></span>

#### Description

Load a [VCF](#page-0-0) object from its staged file contents.

#### Usage

```
loadVCF(vcf.info, project)
```
#### Arguments

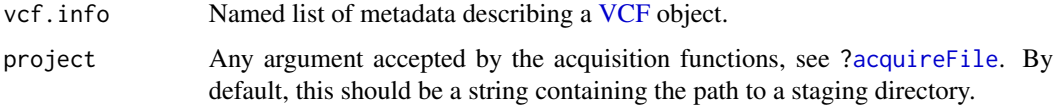

#### Details

This function assumes that the files were generated by the [stageObject](#page-0-0) method for [VCF](#page-0-0) subclasses. It does *not* load a VCF file! Use [scanVcf](#page-0-0) instead if you want to create a [VCF](#page-0-0) object from a VCF file.

#### Value

A [VCF](#page-0-0) object, expanded or collapsed depending on the specification in vcf.info.

#### Author(s)

Aaron Lun

#### See Also

The VcfWrapper class in alabaster.files, for saving/loading of another representation of VCF files.

```
fl <- system.file("extdata", "structural.vcf", package="VariantAnnotation")
vcf <- readVcf(fl, genome="hg19")
tmp <- tempfile()
dir.create(tmp)
info <- stageObject(vcf, dir=tmp, path="experiment-1")
loadVCF(info, tmp)
```
<span id="page-2-0"></span>loadVCFHeader *Load a VCF header*

#### Description

Load the headers of a VCF file into a [VCFHeader](#page-0-0) object.

#### Usage

loadVCFHeader(info, project)

#### Arguments

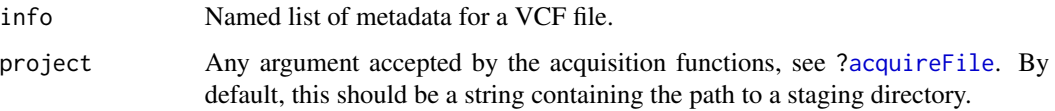

#### Details

As the name suggests, this only loads the headers of the VCF file. To load all contents into memory, use [scanVcf](#page-0-0) instead.

Users can override this function in [loadVCF](#page-1-1) by calling .altLoadVCFHeader. This should be set to a function that accepts the same arguments as loadVCFHeader and returns a VCFHeader object.

#### Value

A [VCFHeader](#page-0-0) object.

#### Author(s)

Aaron Lun

```
fl <- system.file("extdata", "structural.vcf", package="VariantAnnotation")
hdr <- scanVcfHeader(fl)
```

```
tmp <- tempfile()
dir.create(tmp)
info <- stageObject(hdr, dir=tmp, path="header")
loadVCFHeader(info, tmp)
```
<span id="page-3-0"></span>stageObject,VCF-method

*Stage a VCF object*

#### Description

Save the contents of a [VCF](#page-0-0) object to file.

#### Usage

## S4 method for signature 'VCF'  $stageObject(x, dir, path, child = FALSE, ...)$ 

#### Arguments

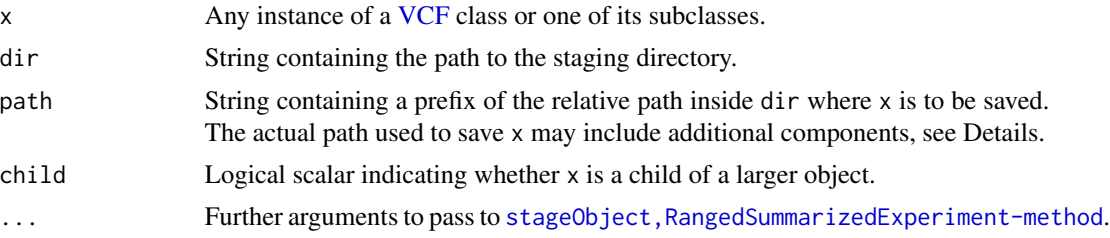

#### Details

Note that we do *not* save the contents of x in VCF format. Rather, we re-use the existing machinery for staging SummarizedExperiments from the alabaster.se. This is more amenable for random access by feature/sample and ensures that we are consistent with the expectations of the parent class. Applications requiring actual VCF files can instead use [writeVcf](#page-0-0) to generate them from x.

#### Value

The contents of x are saved to file inside path. A named list containing metadata is returned.

#### Author(s)

Aaron Lun

```
fl <- system.file("extdata", "structural.vcf", package="VariantAnnotation")
vcf <- readVcf(fl, genome="hg19")
tmp <- tempfile()
dir.create(tmp)
stageObject(vcf, dir=tmp, path="experiment-1")
```
<span id="page-4-0"></span>stageObject,VCFHeader-method *Stage the VCF headers*

#### Description

Save the contents of a [VCFHeader](#page-0-0) object to file. This is formatted as a valid VCF file that lacks any entries.

#### Usage

## S4 method for signature 'VCFHeader' stageObject(x, dir, path, child = FALSE)

#### Arguments

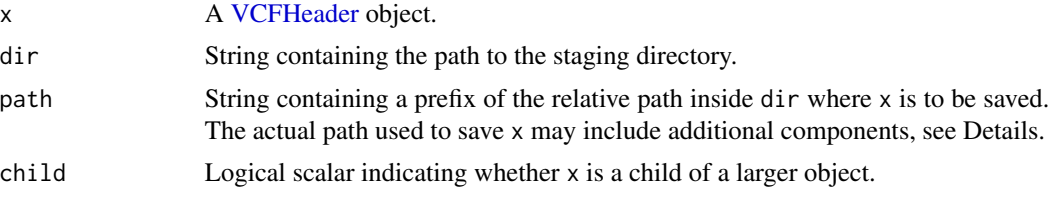

#### Value

The contents of x are saved to file inside path. A named list containing metadata is returned.

#### Author(s)

Aaron Lun

```
fl <- system.file("extdata", "structural.vcf", package="VariantAnnotation")
hdr <- scanVcfHeader(fl)
tmp <- tempfile()
dir.create(tmp)
stageObject(hdr, dir=tmp, path="headers")
```
# <span id="page-5-0"></span>Index

.altLoadVCFHeader *(*loadVCFHeader*)*, [3](#page-2-0)

acquireFile, *[2,](#page-1-0) [3](#page-2-0)*

loadVCF, [2,](#page-1-0) *[3](#page-2-0)* loadVCFHeader, [3](#page-2-0)

scanVcf, *[2,](#page-1-0) [3](#page-2-0)* stageObject, *[2](#page-1-0)* stageObject,VCF-method, [4](#page-3-0) stageObject,VCFHeader-method, [5](#page-4-0)

VCF, *[2](#page-1-0)*, *[4](#page-3-0)* VCFHeader, *[3](#page-2-0)*, *[5](#page-4-0)*

writeVcf, *[4](#page-3-0)*